## **Wymagania na poszczególne oceny – klasa 5**

## Wymagania zamieszczone w planie wynikowym zostały dostosowane do poszczególnych jednostek lekcyjnych .

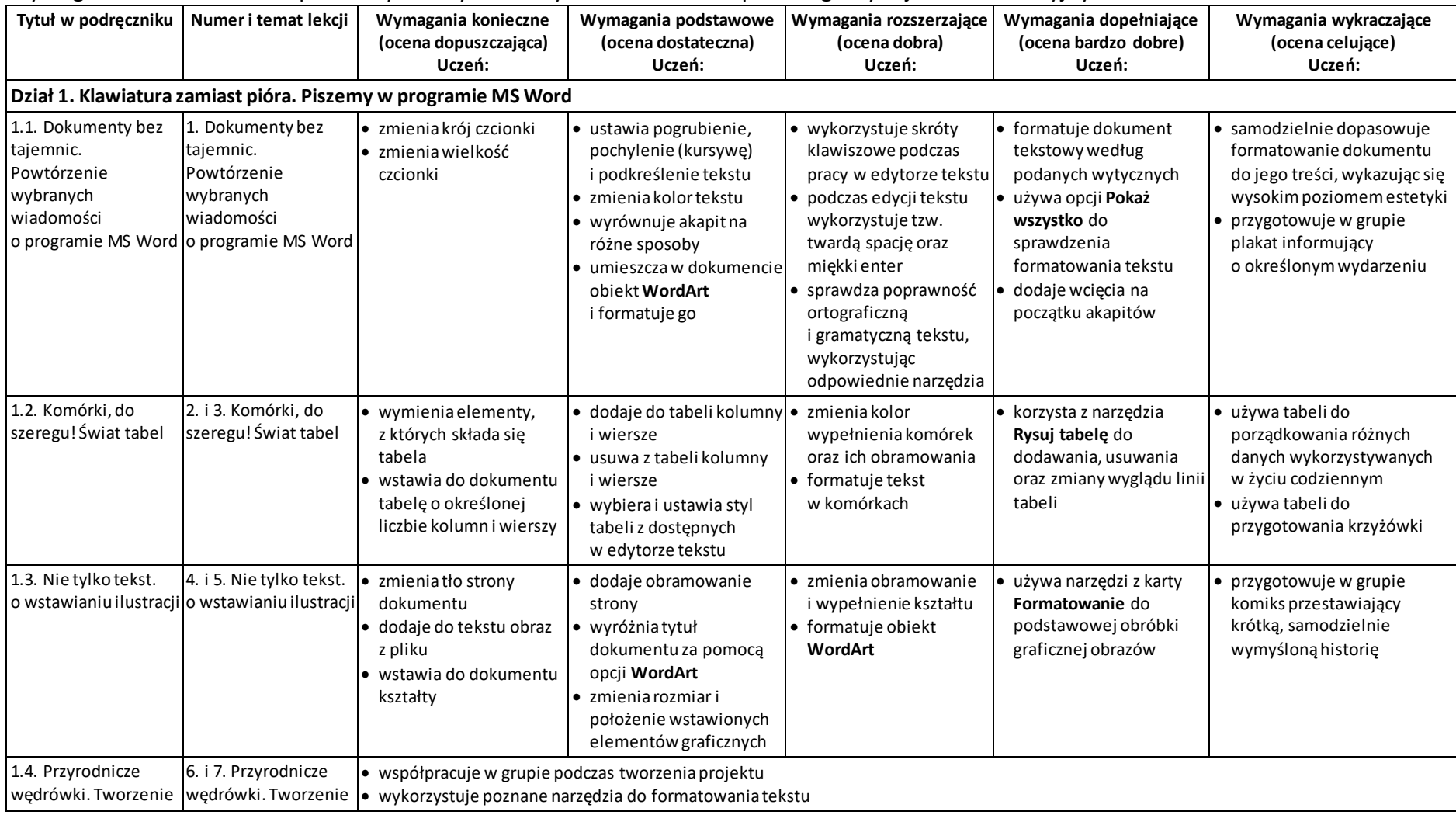

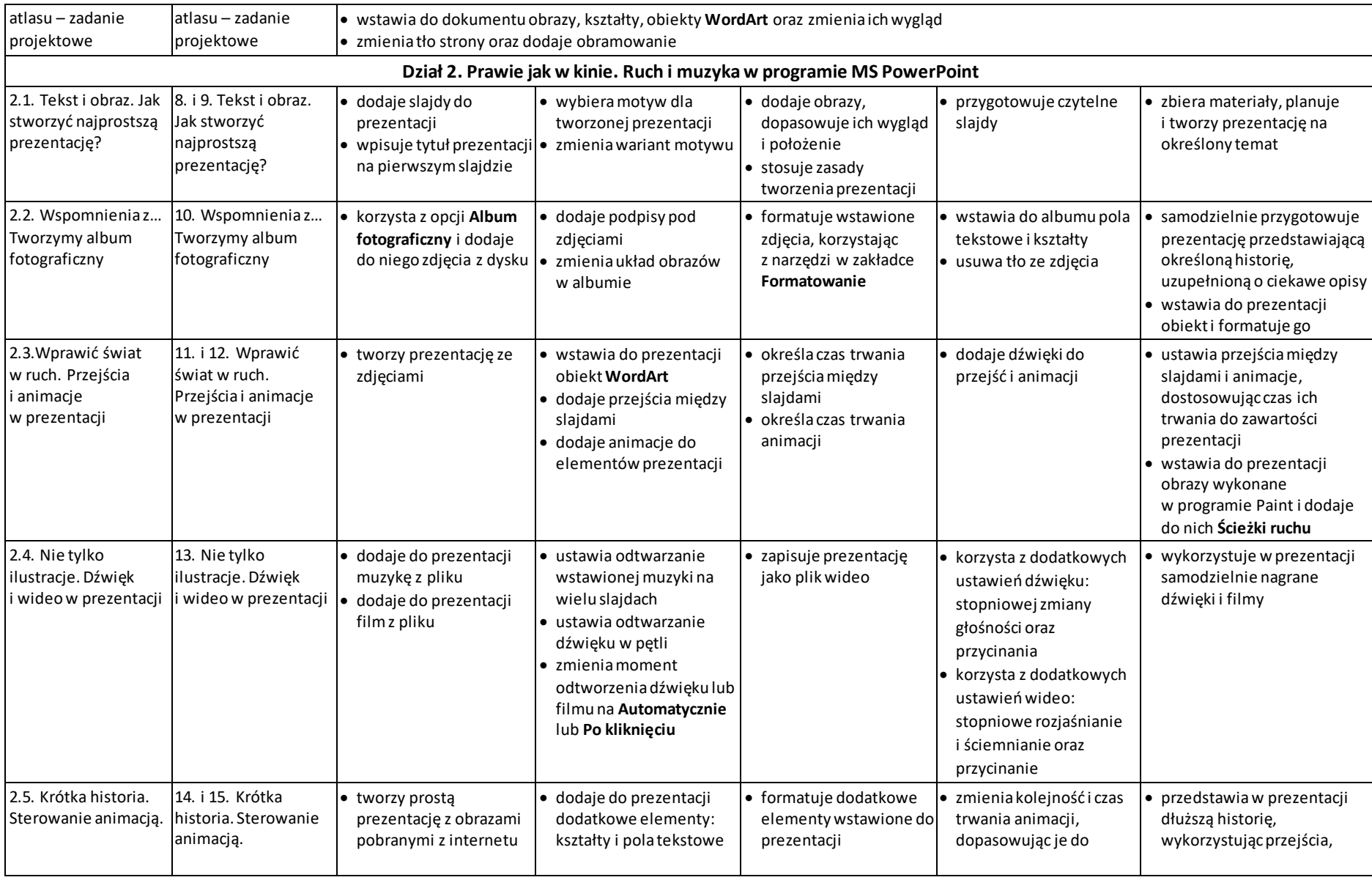

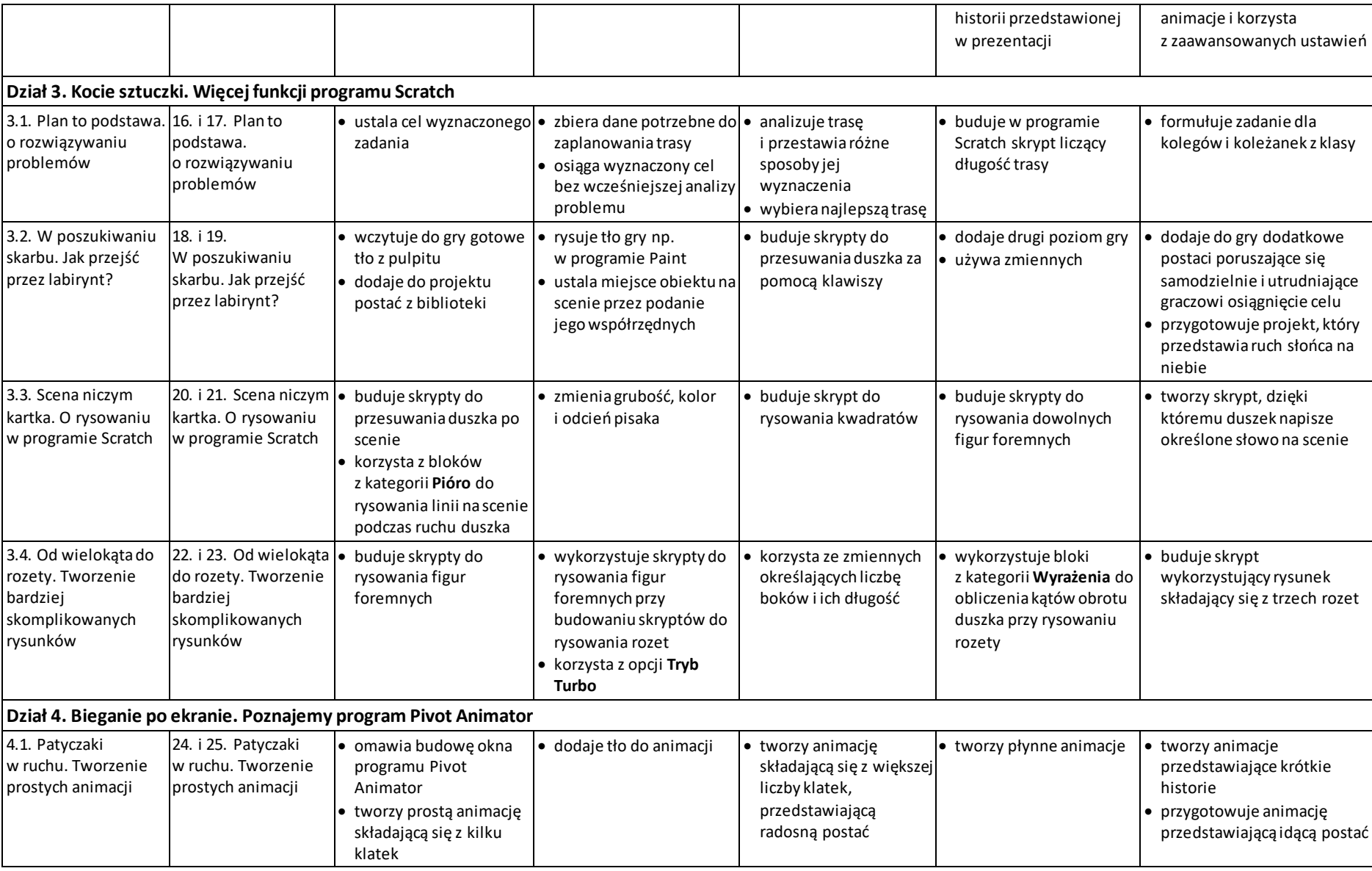

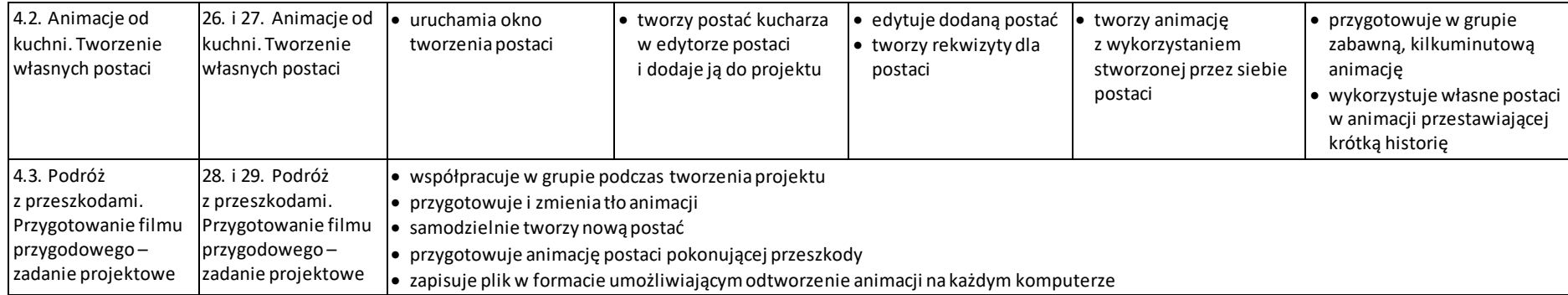